# Adobe Illustrator raccourcis clavier

## Raccourcis fréquemment utilisés

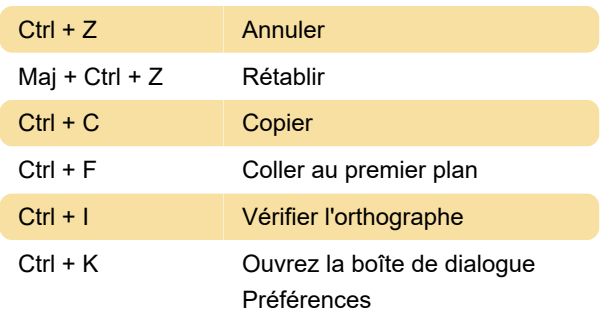

## Outils de sélection

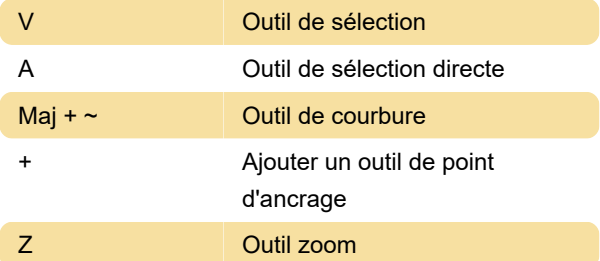

# Voir l'oeuvre

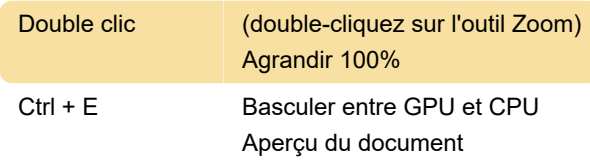

## Travailler avec des sélections

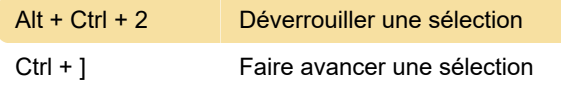

# Modifier les formes

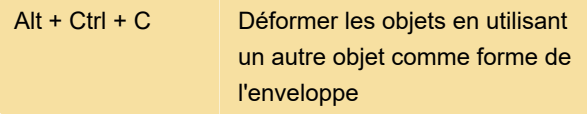

## Travailler avec des objets

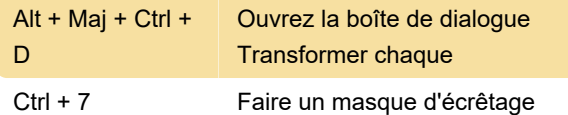

## Travailler avec le type

Maj + Ctrl + O Créer des contours

## Utilisation de panneaux

Maj + Flèche vers Augmenter / diminuer l'unité de le haut / Flèche vers le bas mesure de 10x

## Clés de fonction

Source: Adobe

Dernière modification: 22/01/2021 07:12:52

Plus d'information: [defkey.com/fr/adobe-illustrator](https://defkey.com/fr/adobe-illustrator-raccourcis-clavier?filter=basic)[raccourcis-clavier?filter=basic](https://defkey.com/fr/adobe-illustrator-raccourcis-clavier?filter=basic)

[Personnalisez ce PDF...](https://defkey.com/fr/adobe-illustrator-raccourcis-clavier?filter=basic?pdfOptions=true)